## **いわてモバイルメール 「防災みやここうほう」新規登録手順**

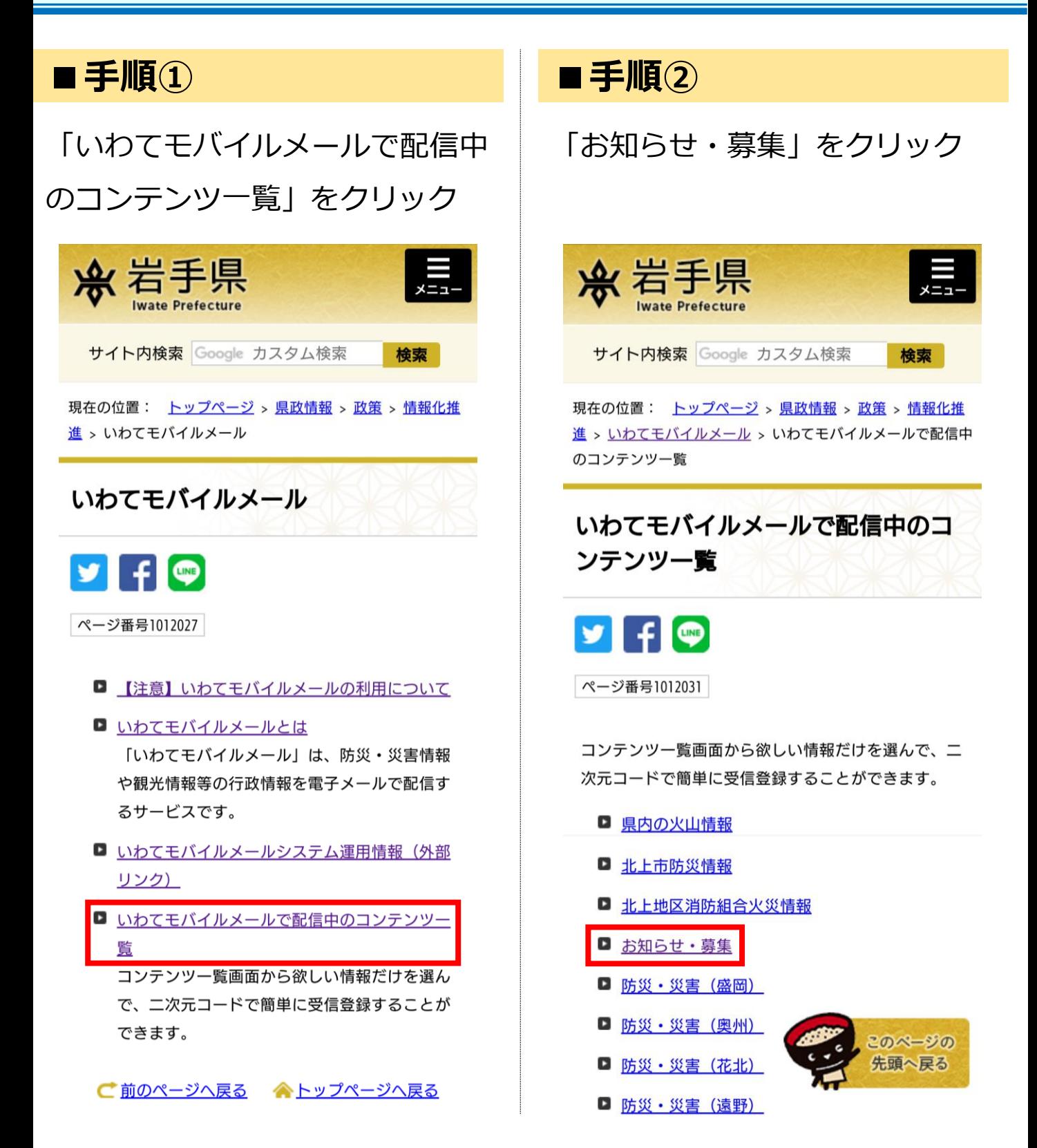

## **いわてモバイルメール 「防災みやここうほう」新規登録手順**

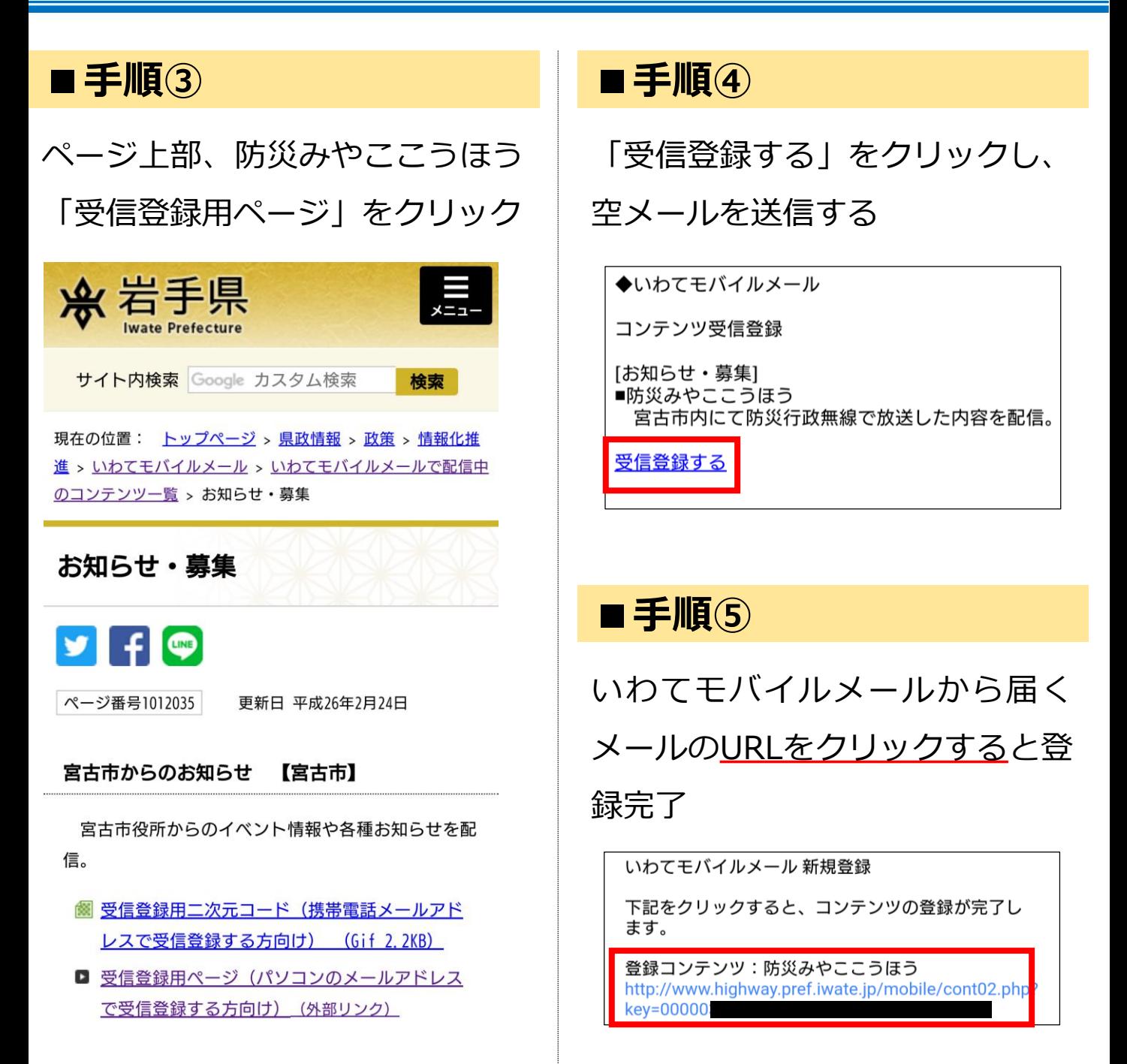

防災みやここうほう【宮古市】

宮古市内にて防災行政無線で放送した内容を配信。

- 受信登録用二次元コード (携帯電話メールアド レスで受信登録する方向け) (Gif 2.9KB)
- □ 受信登録用ページ (パソコンのメールアドレス で受信登録する方向け) (外部リンク)

**迷惑メールフィルター等でメール受 信 を 制 限 し て い る 場 合 は 、 「@mail.highway.pref.iwate.jp」 及び「@pref.iwate.jp」からのメー ルを受け取れるよう、あらかじめ設 定変更をしてください。**